# **QGIS Application - Bug report #20929 QGIS not responding for very long time when using rectangle tools to edit Spatialite or OGC GeoPackage files**

*2019-01-07 10:59 AM - Giang Ngo*

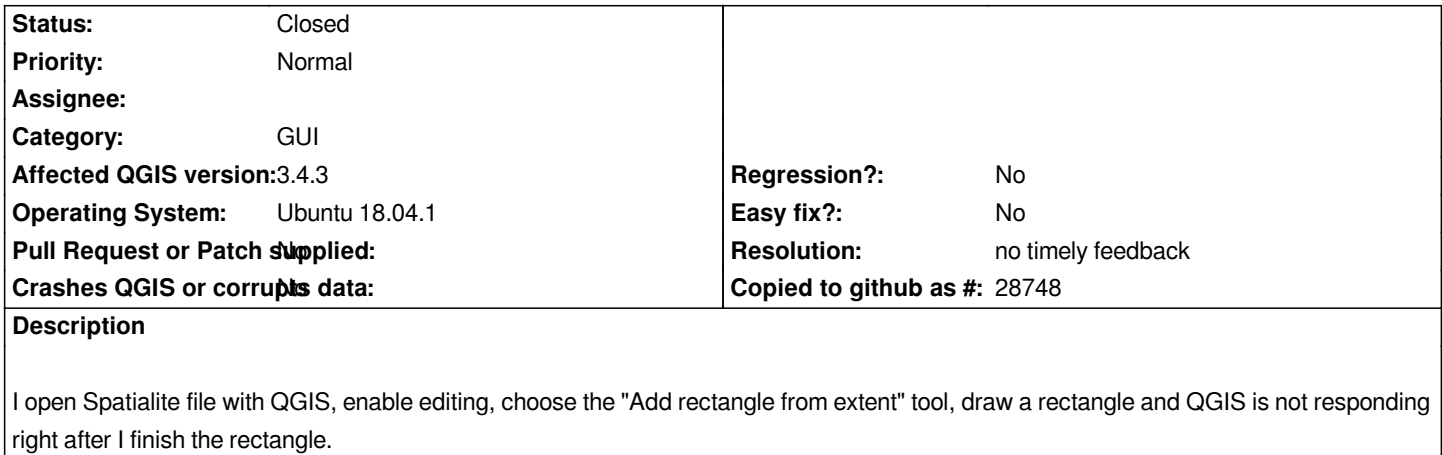

*This case doesn't happen when I edit Shapefile.*

*I am using QGIS Version: 3.4.3 - Madeira, Ubuntu 18.04.*

### **History**

## **#1 - 2019-01-07 12:11 PM - Giovanni Manghi**

*- Status changed from Open to Feedback*

*Please add sample data.*

## **#2 - 2019-03-09 09:36 AM - Giovanni Manghi**

*- Resolution set to no timely feedback*

*- Status changed from Feedback to Closed*

*Closing for lack of feedback.*

### **Files**

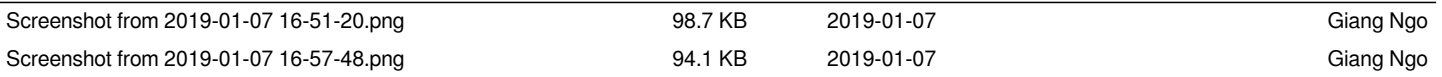